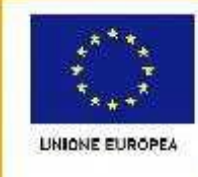

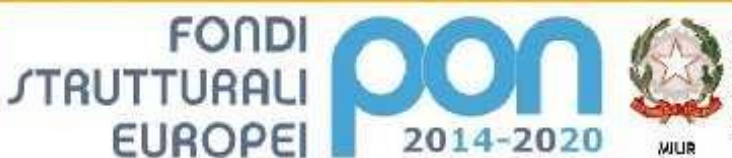

PER LA SCUOLA - COMPETENZE E AMBIENTI PER L'APPRENDIMENTO (FSE-FESR)

.<br>Ministein dell'Istrazione, dell'Università e della Ricana. Dipartimento per la Programmazione Directions Generale per interventi in materia di edillota scolastica, per la gestione del fondi strutturali per l'istruzione e per l'imprezione digitale **Interest** 

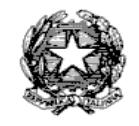

# **ISTITUTO OMNICOMPRENSIVO "CIAMPOLI-SPAVENTA"**

SCUOLA DELL'INFANZIA, PRIMARIA, SECONDARIA DI PRIMO GRADO SECONDARIA DI SECONDO GRADO: ITE - LICEO SCIENTIFICO – LICEO SCIENTIFICO S.A. – IST. PROF.LE SOCIO SANITARIO Via della Stazione, 9 - **66041 ATESSA (CH)**

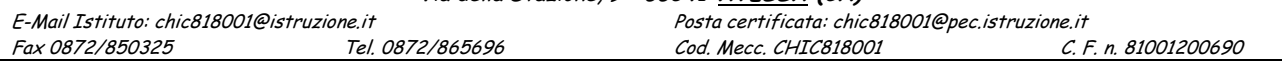

Prot.n. 7835/C1 Atessa, 18/07/2016

All'Albo Pretorio Al Sito Web Atti

**DETERMINA A CONTRARRE** PROGETTO "CL@sse 3.0 - [STOP ALLA LEZIONE FRONTALE"](mailto:CL@sse%203.0%20-%20STOP%20ALLA%20LEZIONE%20FRONTALE). Realizzazione Ambienti Digitali. Sotto–azione: 10.8.1.A3. Codice identificativo del progetto: 10.8.1.A3–FESRPON–AB–2015–79. **Chic818001 CUP:** I86J15001590007 **CIG:** ZC91AAAB69

## **IL DIRIGENTE SCOLASTICO**

- **VISTO** il R.D 18 novembre 1923, n. 2440, concernente l'amministrazione del Patrimonio e La Contabilità Generale dello Stato ed il relativo regolamento approvato con R.D. 23maggio 1924, n. 827 e ss.mm. ii.;
- **VISTA** la legge 7 agosto 1990, n. 241 **"**Nuove norme in materia di procedimento amministrativo e di diritto di accesso ai documenti amministrativi" e ss.mm.ii.;
- **VISTO** il Decreto del Presidente della Repubblica 8 marzo 1999, n. 275, concernente il Regolamento recante norme in materia di autonomia delle Istituzioni Scolastiche, ai sensi della legge 15 marzo 1997, n. 59;
- **VISTA** la legge 15 marzo 1997 n. 59, concernente "Delega al Governo per il conferimento di funzio ni e compiti alle regioni ed enti locali, per la riforma della Pubblica Amministrazione e per la semplificazione amministrativa";
- **VISTO** il Decreto Legislativo 30 marzo 2001, n. 165 recante "Norme generali sull'ordinamento del lavoro alle dipendenze della Amministrazioni Pubbliche" e ss.mm.ii. ;
- **VISTO** il nuovo Codice dei Contratti D.Lgs n.50 del 18 aprile 2016;
- **VISTO** il Decreto Interministeriale 1 febbraio 2001 n. 44, concernente " Regolamento concernente le Istruzioni generali sulla gestione amministrativo-contabile delle istituzioni scolastiche";
- **VISTI** i seguenti Regolamenti (UE): n. 1303/2013 recanti disposizioni comuni sui Fondi Strutturali e di investimento europei, il Regolamento (UE) n. 1301/2013 relativo al Fondo Europeo di Sviluppo Regionale (FESR) e il Regolamento (UE) n. 1304/2013 relativo al Fondo Sociale Europeo;
- **VISTO** il PON Programma Operativo Nazionale 2014IT05M2OP001 "Per la scuola Competenze e ambienti per l'apprendimento" approvato con Decisione C(2014) n. 9952, del 17/12/2014 della Commissione Europea;
- **VISTE** le Delibere del Collegio dei docenti e del Commissario Straordinario rispettivamente del 02/10/2015 e del 19/10/2015 di approvazione del POF per l'a. s. 2015/2016;
- **VISTA** la delibera del 28/11/ 2015 con la quale il Commissario straordinario ha approvato il progetto PON 2014/2020 "CL@sse 3.0 - STOP ALLA LEZIONE FRONTALE". Obiettivo Specifico 10.8.1.A3;
- **VISTA** la delibera del 14/01/2016 del Commissario Straordinario con la quale è stato approvato il PTOF per il triennio 2015-2018;
- **VISTO** il Regolamento che disciplina le modalità di attuazione delle procedure in economia approvato dal Commissario straordinario il 26/03/2015, e l'integrazione allo stesso del 10/02/2016;
- **VISTA** la nota del MIUR prot.n. AOODGEFID/5884 del 30/03/2016 di approvazione dell'intervento a valere sull'Avviso pubblico prot. n. AOODGEFID/12810 del 15 ottobre 2015, finalizzato alla realizzazione di ambienti digitali;
- **VISTO** il Programma Annuale Esercizio finanziario 2016 approvato dal Commissario Straordinario il 28/01/2016;
- **VISTE** le delibere del Collegio dei Docenti e del Commissario straordinario del 19/04/2016 con le quali vengono inserite nel POF a.s. 2015/2016 i progetti finalizzati alla realizzazione di ambienti digitali;
- **VISTA** la delibera del Commissario straordinario del 19/04/2016 con la quale il progetto autorizzato e finanziato è stato inserito nel P. A. 2016;
- **VISTA** la delibera del Commissario straordinario del 19/04/2016 con la quale si dispone la formale assunzione in bilancio delle attività previste dal FESRPON 10.8.1.A3–AB–2015-79 "CL@sse 3.0 - STOP ALLA LEZIONE FRONTALE. CHIC818001;
- **RILEVATA** la necessità di acquisire beni per la realizzazione del Progetto 10.8.1.A3- FESRPON– AB 2015 79, "CL@sse 3.0 - [STOP ALLA LEZIONE FRONTALE"](mailto:CL@sse%203.0%20%20-%20STOP%20%20%20ALLA%20%20LEZIONE%20%20%20%20%20FRONTALE) . CHIC818001 ;
- **VISTE** le linee guida dell'ADG per l'affidamento dei contratti pubblici di servizi e forniture inferiori alla soglia comunitaria prot. 1588 del 13/01/2016;
- **RILEVATA** l'assenza di convenzioni Consip attive per la fornitura dei beni/servizi che si intendono acquisire (attestazione del Dirigente Scolastico, con stampa dell'esito della verifica);
- **CONSIDERATO** che, come disciplinato dal paragrafo 5.1 del manuale d'uso del sistema di eprocurement per le Amministrazioni (ultimo aggiornamento 12/11/2015), la Stazione Appaltante ha la facoltà di sospendere la RDO o di non stipulare il contratto aggiudicato qualora vengano attivate medio-tempore convenzioni consip ritenute maggiormente convenienti e l'offerente/aggiudicatario non intenda allinearsi ai parametri di prezzo e qualità;
- **RILEVATA** l'esigenza di indire, in relazione all'importo finanziario, la procedura per l'acquisizione dei servizi/forniture relativi al progetto finanziato ( D.Lgs , n. 50 del 18/04/2016) mediante richiesta di offerta (RDO) su MEPA;

Tutto ciò visto e rilevato, che costituisce parte integrante del presente decreto

#### **DECRETA**

#### **Art. 1 Oggetto**

l'avvio delle procedure di acquisizione in economia (ai sensi del D. Lgs n. 50 del 18/04/2016), mediante RdO sul MEPA, per il servizio/fornitura dei materiali di cui al progetto 10.8.1.A3- FESRPON-AB-2015-79 "CL@sse 3.0 - STOP ALLA LEZIONE FRONTALE" CHIC818001. **CUP:** I86J15001590007.

Nello specifico, i servizi/forniture da acquisire per la realizzazione del progetto "CL@sse 3.0 - STOP ALLA LEZIONE FRONTALE" per CHIC8180001, per la scuola Primaria di Monte San Silvestro, fruibili anche dalla scuola Secondaria di i grado di Montemarcone, e per la scuola Secondaria di I grado di Atessa, sono i seguenti:

# *Completo di pc integrato*

*Con le seguenti caratteristiche tecniche:*

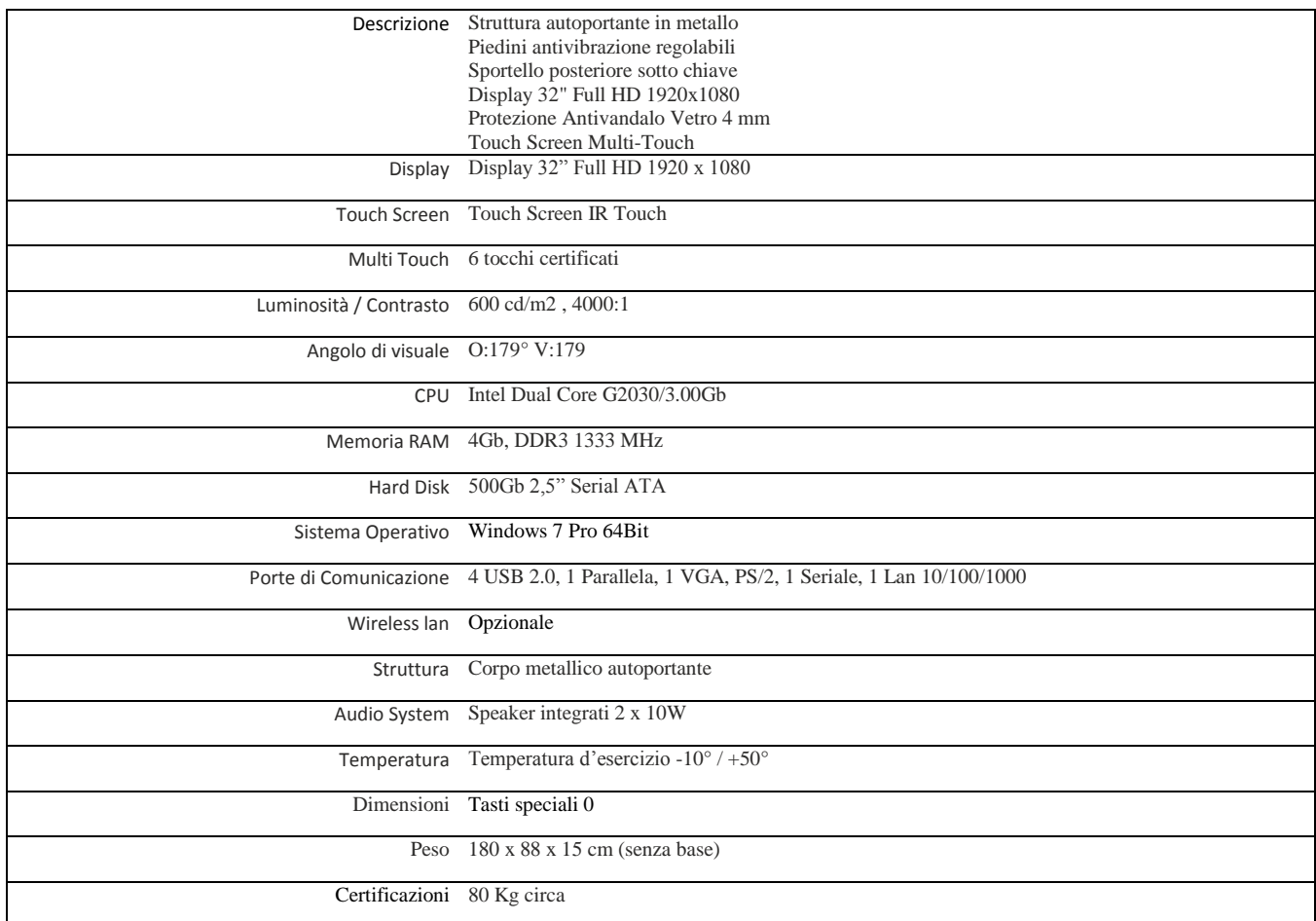

*Il Totem dovrà essere collegato alla rete Lan esistente a mezzo di collegamento fisico con cavo cat.6 o superiore e certificati secondo quanto prevede la normativa vigente per la navigazione in INTERNET .*

*2) Fornitura ed installazione di* **n.2 KIT LIM tecnologia Infrared 6 Touch con Videoproiettore ad ottica Ultra Corta e completa di Coppia casse audio a parete, Box di sicurezza a parete per notebook, il tutto comprensivo di trasporto, installazione, configurazione e corso di formazione per i docenti.** *Di seguito sono indicate le caratteristiche tecniche minime dei materiali componenti il KIT LIM*

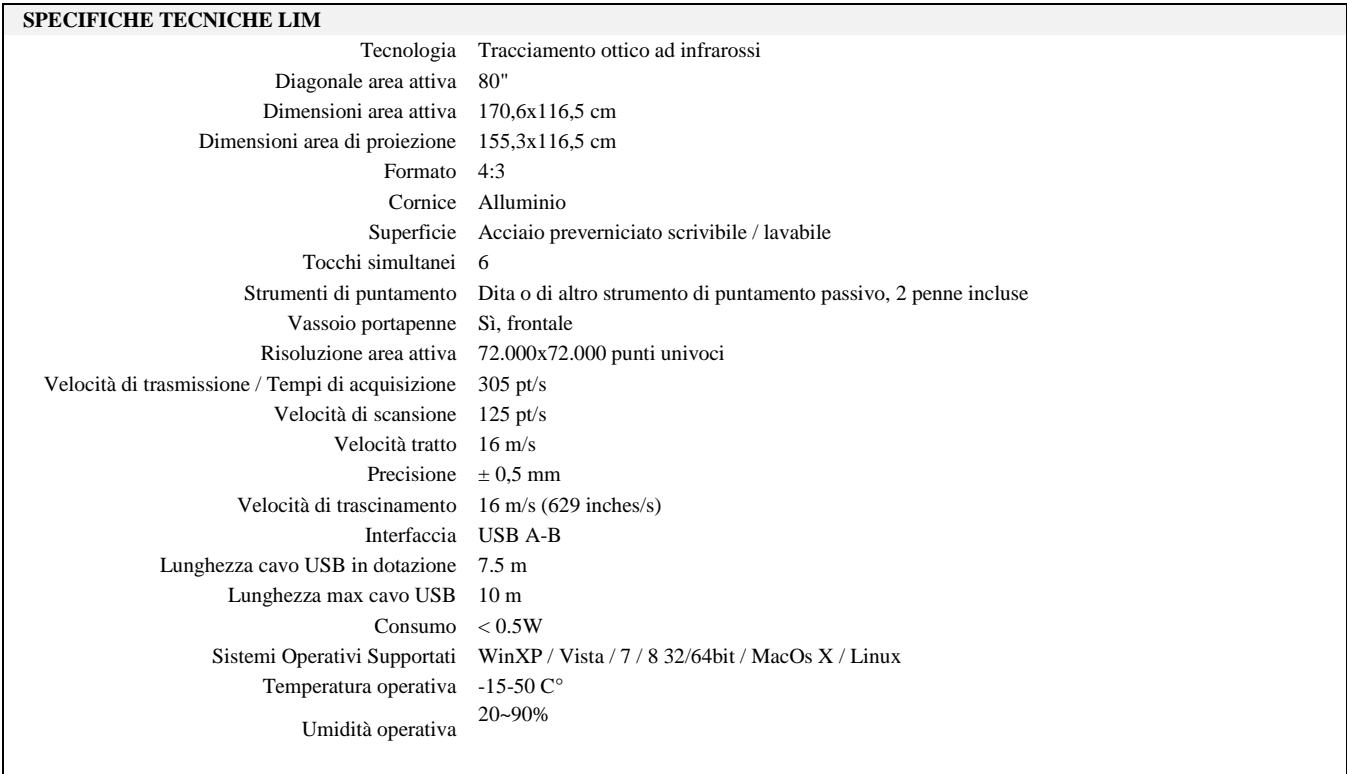

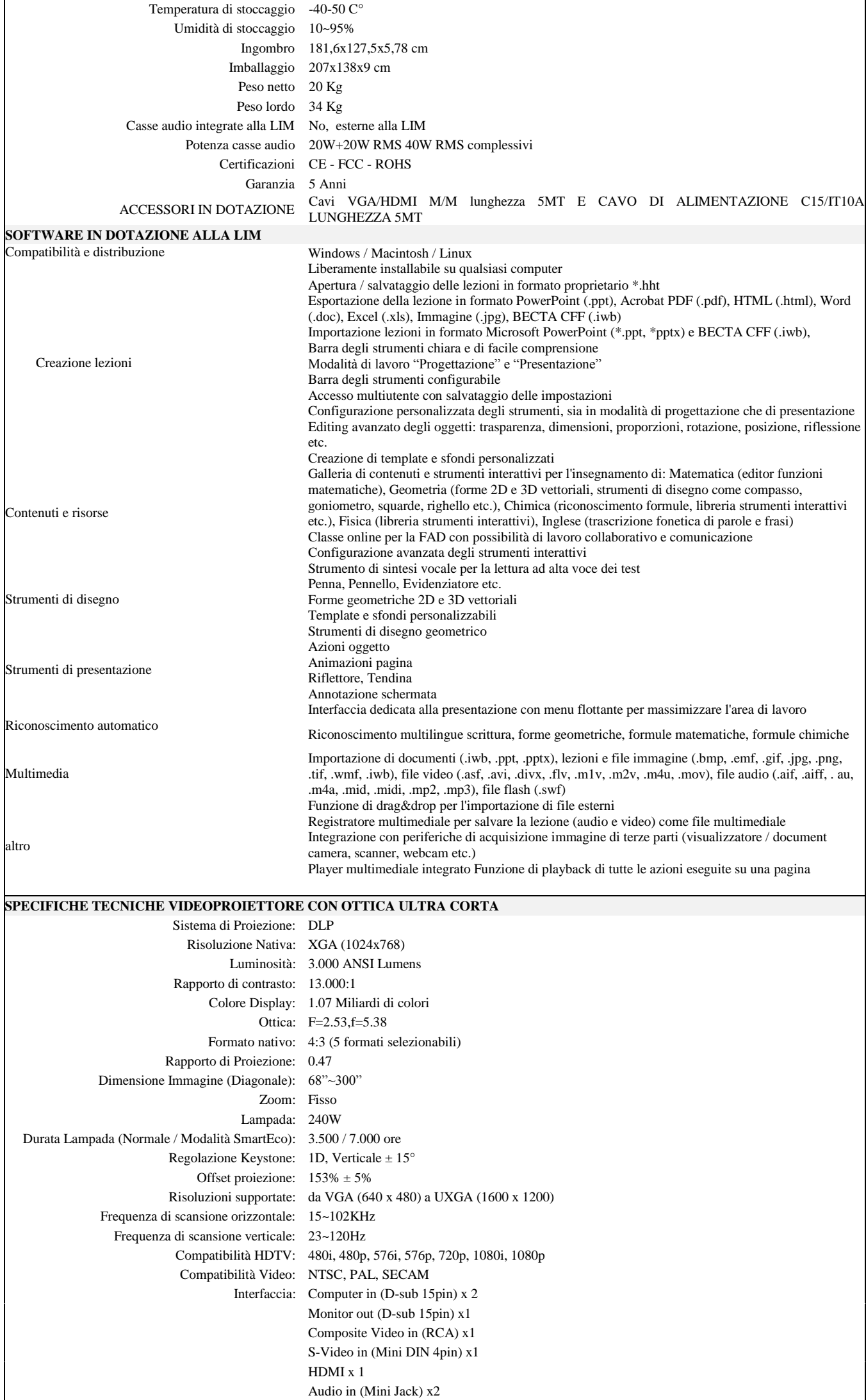

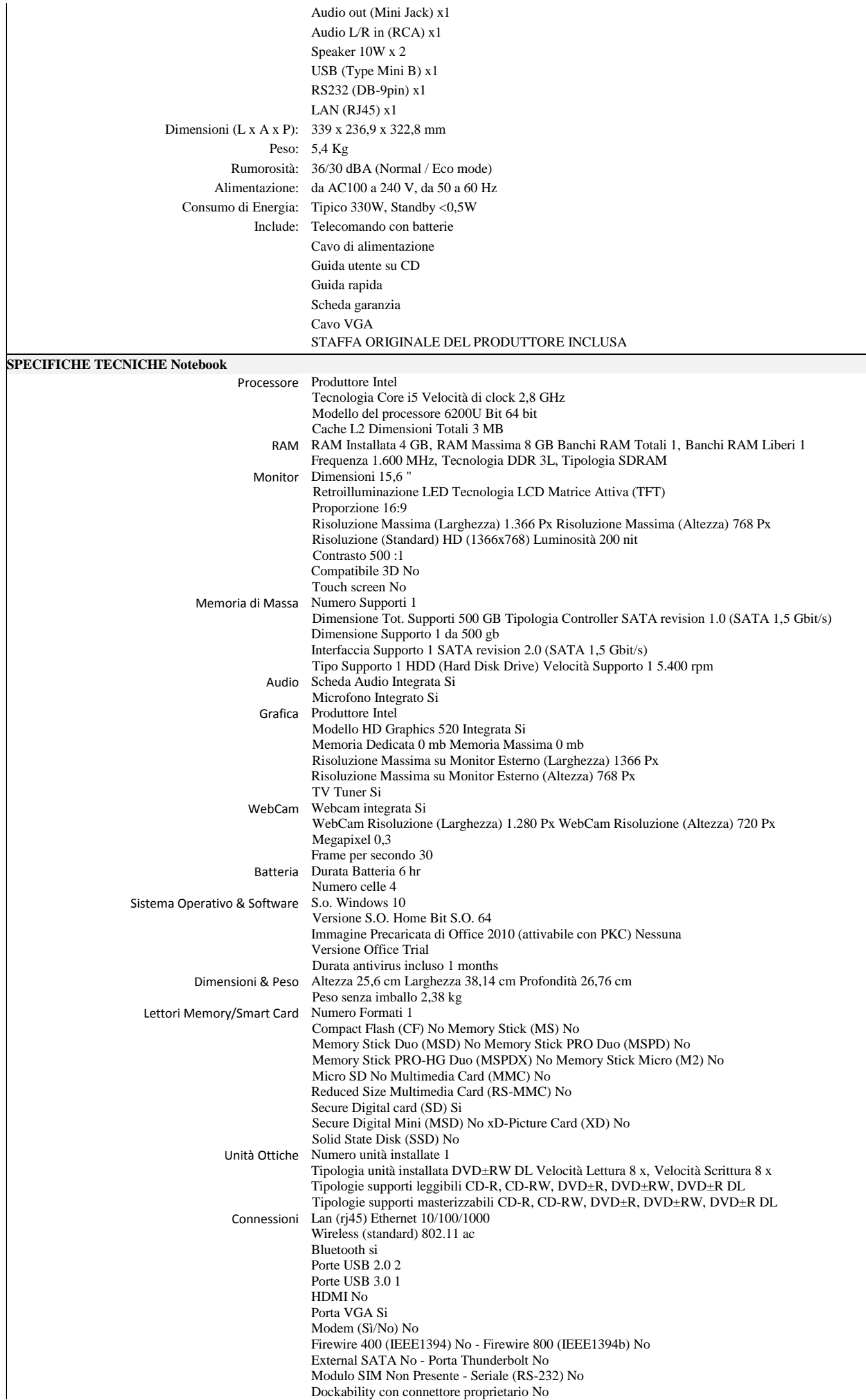

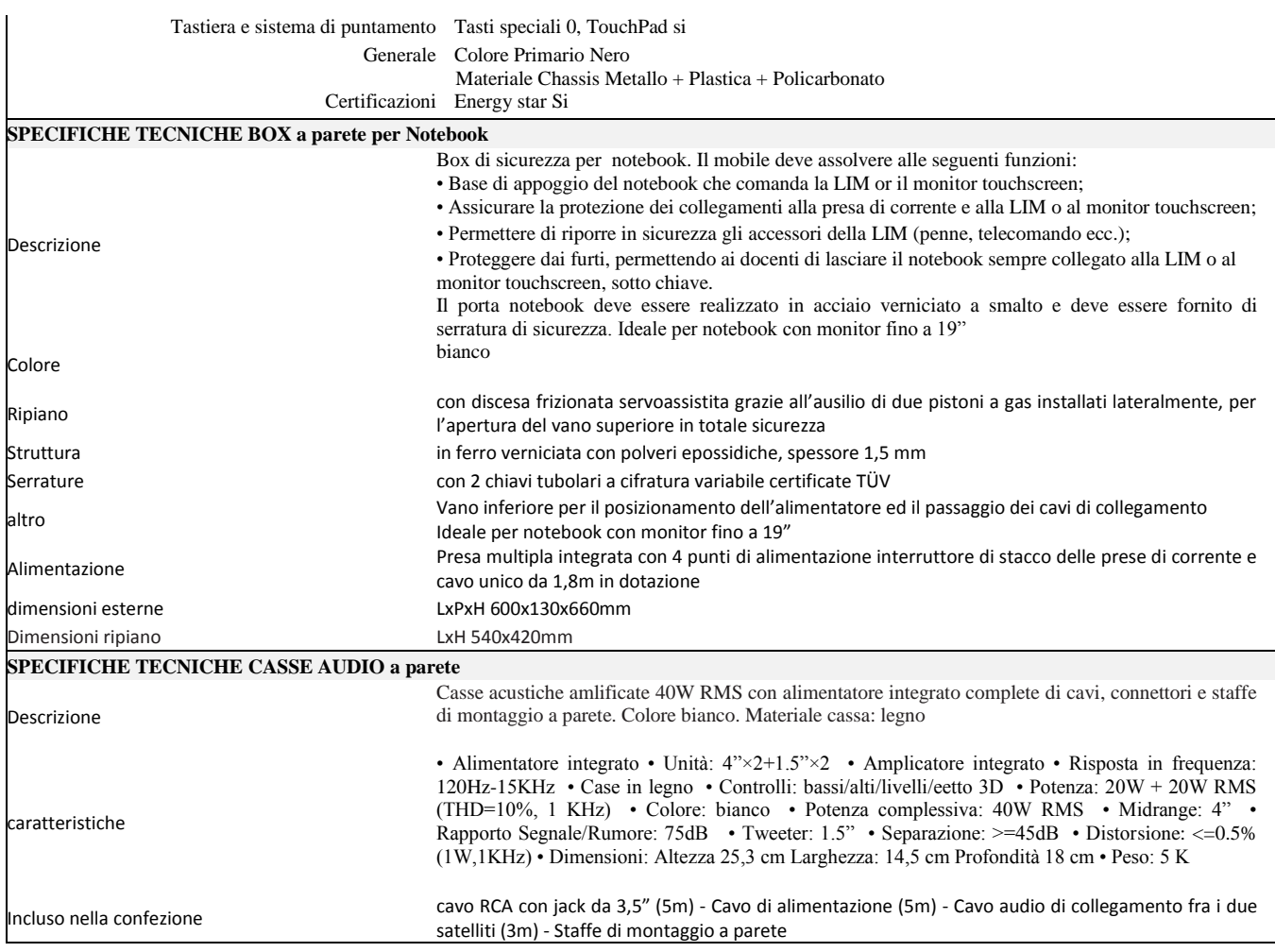

# *3) Fornitura ed installazione di* **n.48 Banchi Formato 95x90 Trapezoidale 60° grigio verde con ruote frontali classe 3.0**

*Con le seguenti caratteristiche tecniche:*

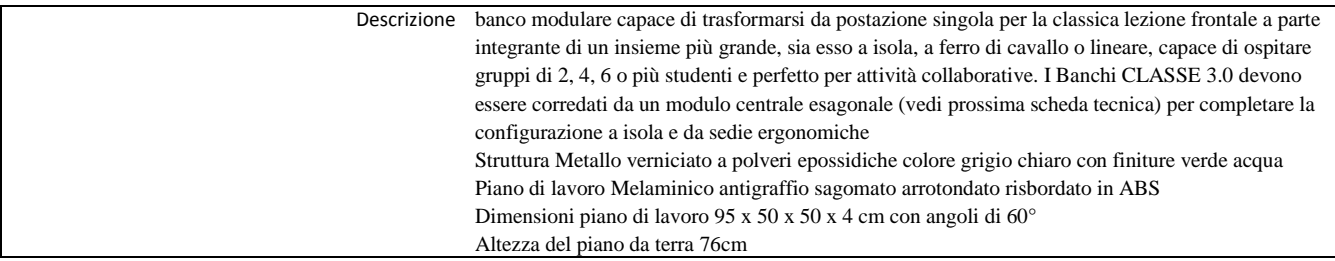

# *4) Fornitura ed installazione di* **n.8 Modulo centrale esagonale classe 3.0**

*Con le seguenti caratteristiche tecniche:*

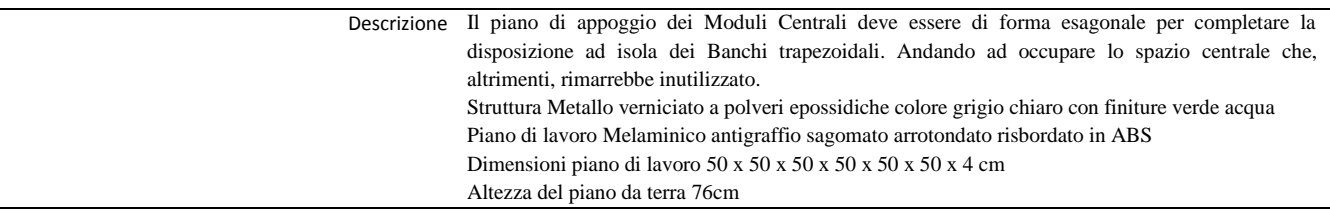

## *5) Fornitura ed installazione di* **n.48 Sedie classe 3.0**

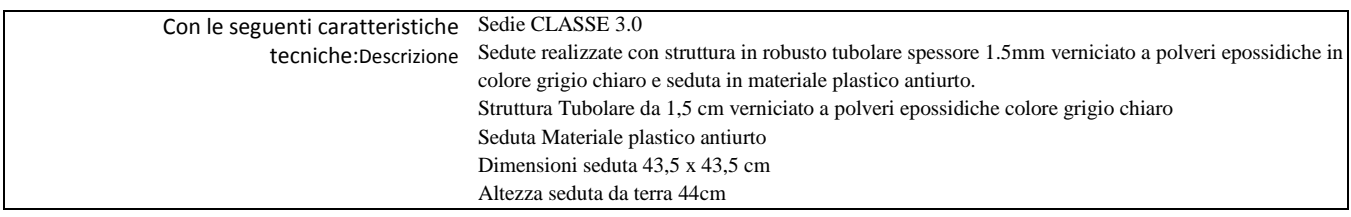

# *6) Fornitura ed installazione di* **n.26 Tablet da 10", con Sistema Operativo Windows 10 e con tastiera inclusa**

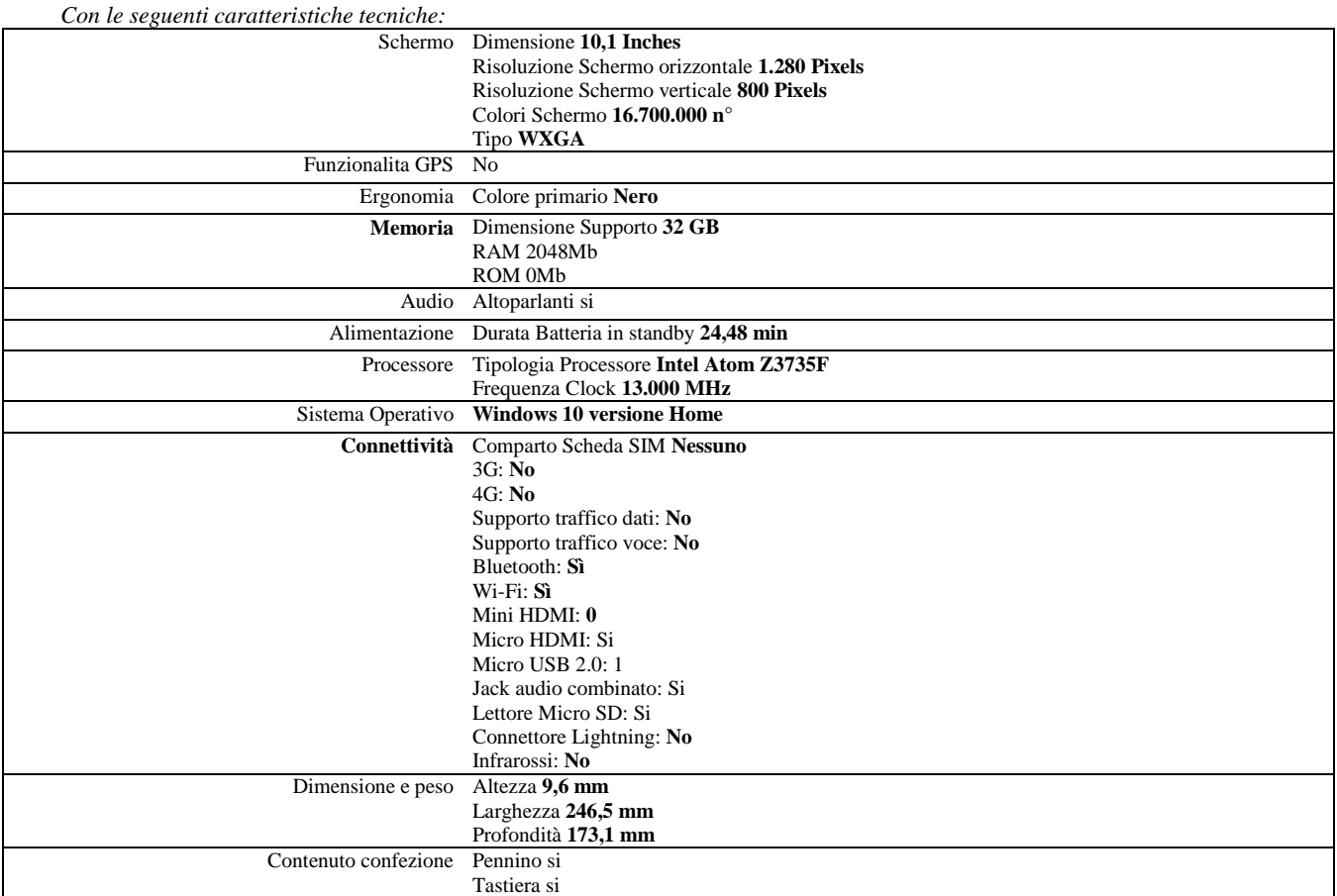

# *7) Fornitura ed installazione di* **n.2 Software SUPERQUADERNO**

*Con le seguenti caratteristiche tecniche:*

Descrizione SuperQuaderno (sintesi italiano)

#### *8) Fornitura ed installazione di* **n.2 Access Point Indoor**

*Con le seguenti caratteristiche tecniche:*

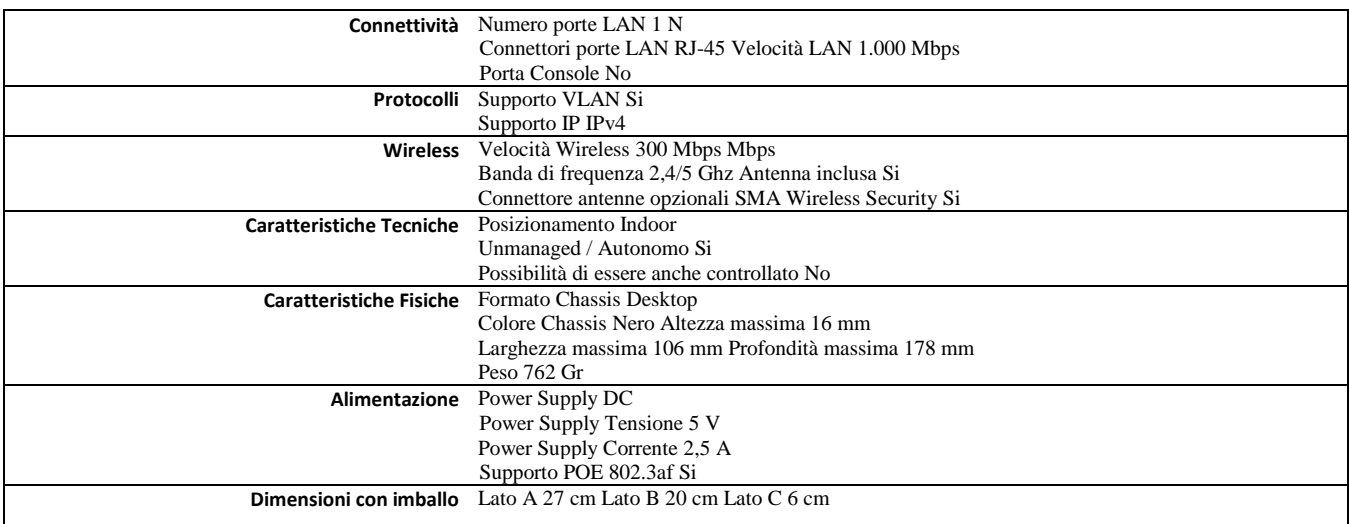

*L'Access Point dovrà essere collegato alla rete Lan esistente a mezzo di collegamento fisico con cavo cat.6 o superiore e certificati secondo quanto prevede la normativa vigente, e dovrà essere configurato per consentire la navigazione in internet ai dispositivi presenti nell'aula.*

# *9) Fornitura ed installazione di* **n.2 Carrello Porta Tablet alloggiamento verticale, ricarica tablet** *Con le seguenti caratteristiche tecniche:*

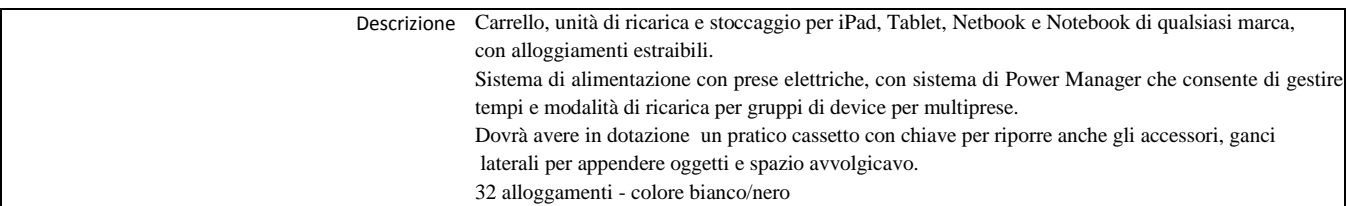

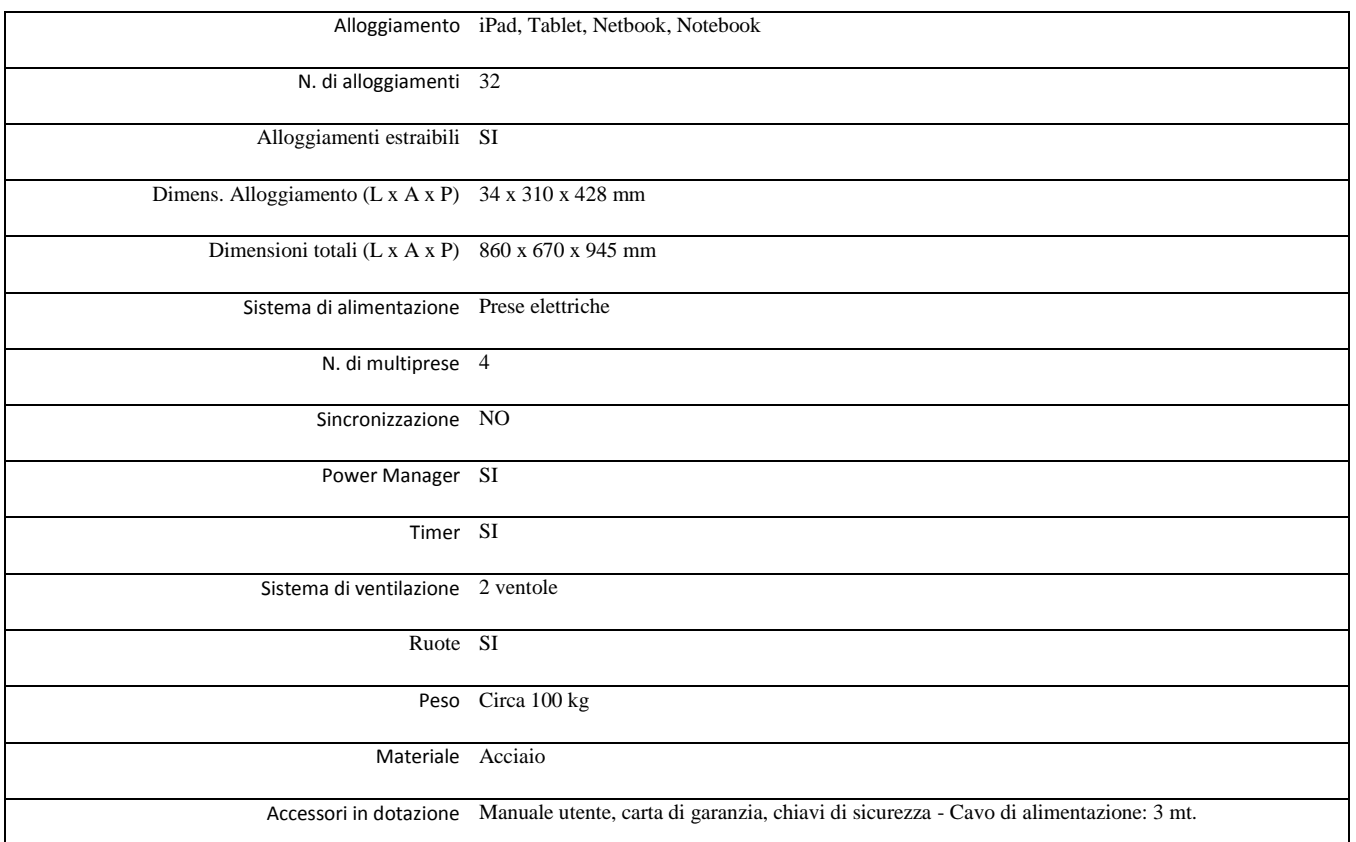

Si specifica che l'intento della stazione appaltante è la realizzazione del progetto nella sua interezza e non la mera fornitura di attrezzature, per cui sarà cura dei fornitori prevedere gli eventuali adattamenti indispensabili al corretto funzionamento dei materiali forniti, sia singolarmente che in sintonia per il raggiungimento degli scopi del progetto stesso.

# **Art. 2 Criterio di aggiudicazione**

Il criterio di scelta del contraente è quello del prezzo più basso, ai sensi dell'art. 95 comma 4 del D. Lgs. 50/2016 secondo i criteri stabiliti nel disciplinare di gara (RdO).

L'aggiudicazione si riferisce all'intero lotto che viene dichiarato indivisibile.

Il Dirigente Scolastico potrà assegnare la fornitura anche in presenza di una sola offerta, fatta salva la verifica della congruità della stessa e le dichiarazioni sottoscritte.

# **Art. 3 Modalità e criteri di selezione degli operatori economici**

Gli operatori economici da invitare alla procedura saranno individuati tra quelli iscritti all'Albo Fornitori dell'Istituto residenti nella provincia di Chieti, in numero di cinque, tra quelli operanti nel MEPA e ivi abilitati per gli specifici bandi cui afferisce la fornitura di beni che si intendono acquisire.

## A**rt. 4 Importo**

L'importo a base di gara per la realizzazione del servizio/forniture di cui all'art. 1 è di € 20.790,00. L'importo complessivo stimato del presente appalto, relativo all'intera durata contrattuale, potrà ammontare fino ad un massimo di  $\epsilon$  20.790,00 (ventimilasettecentonovanta/00), comprensivo di IVA. Qualora nel corso dell'esecuzione del contratto, occorra un aumento delle prestazioni di cui trattasi entro i limiti del quinto del corrispettivo aggiudicato, l'esecutore del contratto espressamente accetta di adeguare la fornitura oggetto del presente contratto, ai sensi di quanto previsto dall'art. 311 del D.P.R. 207/10**.**

## **Art. 5 Tempi di esecuzione**

La fornitura e il servizio richiesti dovranno essere realizzati entro 30 giorni lavorativi a decorrere dal giorno successivo alla stipula del contratto con l'aggiudicatario.

## **Art.6 Approvazione atti e allegati**

Si approva la richiesta di preventivo tramite RdO a presentare offerte ai suddetti operatori;

### **Art. 7 Responsabile del Procedimento**

Ai sensi dell'art. 31 comma 1 e del D.Lgs 50/2016 e dell'art. 5 della legge 241/1990, viene nominato Responsabile del Procedimento la DSGA Dott.ssa De Laurentiis Nella Rosa.

#### **Art. 8 Codici CIG e CUP**

Alla presente procedura di acquisizione in economia mediante RdO sul MEPA è assegnato ai sensi della legge 136/2010 e s.m.i., ilseguente Codice Identificativo di Gara: ZC91AAAB69.

La medesima procedura si inserisce nell'ambito della gestione del progetto PON- Programma Operativo Nazionale 20141T05M20P001 " Per la scuola – Competenze e ambienti per l'apprendimento" – Codice di autorizzazione: 10.8.1.A3-FESRPON – AB - 2015 – 79, a cui è stato attribuito il Codice Unico di Progetto (CUP) seguente: I86J15001590007

Si dà atto che i codici CIG e CUP saranno evidenziati in tutte le successive fasi dell'istruttoria di cui al presente dispositivo, oltre che nell'ordinativo di pagamento.

## **Art.9**

La procedura e ulteriori dettagli saranno forniti agli Operatori Economici tramite richiesta RDO sul MEPA

> f.to Il Dirigente Scolastico (Prof.ssa Rosina CARTA)

Il sottoscritto DSGA attesta

Che la presente determinazione sarà pubblicata nell'apposita "Area PON" all'interno del Sito Web dell'Istituto.

#### **Visto di Regolarità contabile attestante la copertura finanziaria**

Attività/Progetto: P 23 – Realizzazione "Ambienti digitali" 10.8.1.A3-FESRPON – AB - 2015 – 79

F.to IL DSGA Nella Rosa DE LAURENTIIS